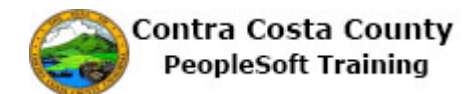

## **Changing Passwords**

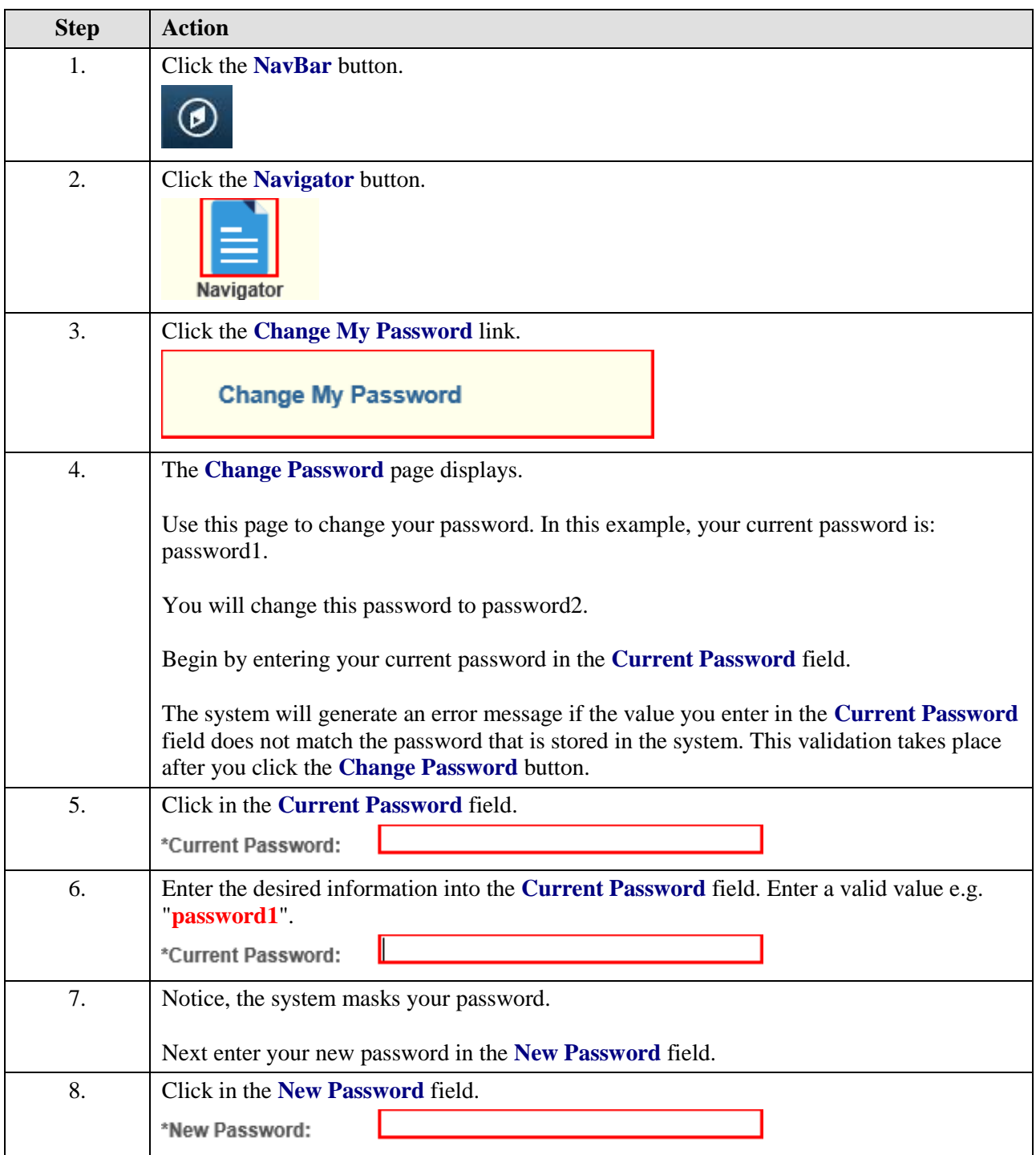

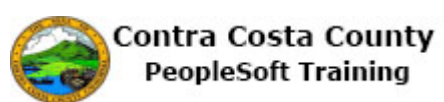

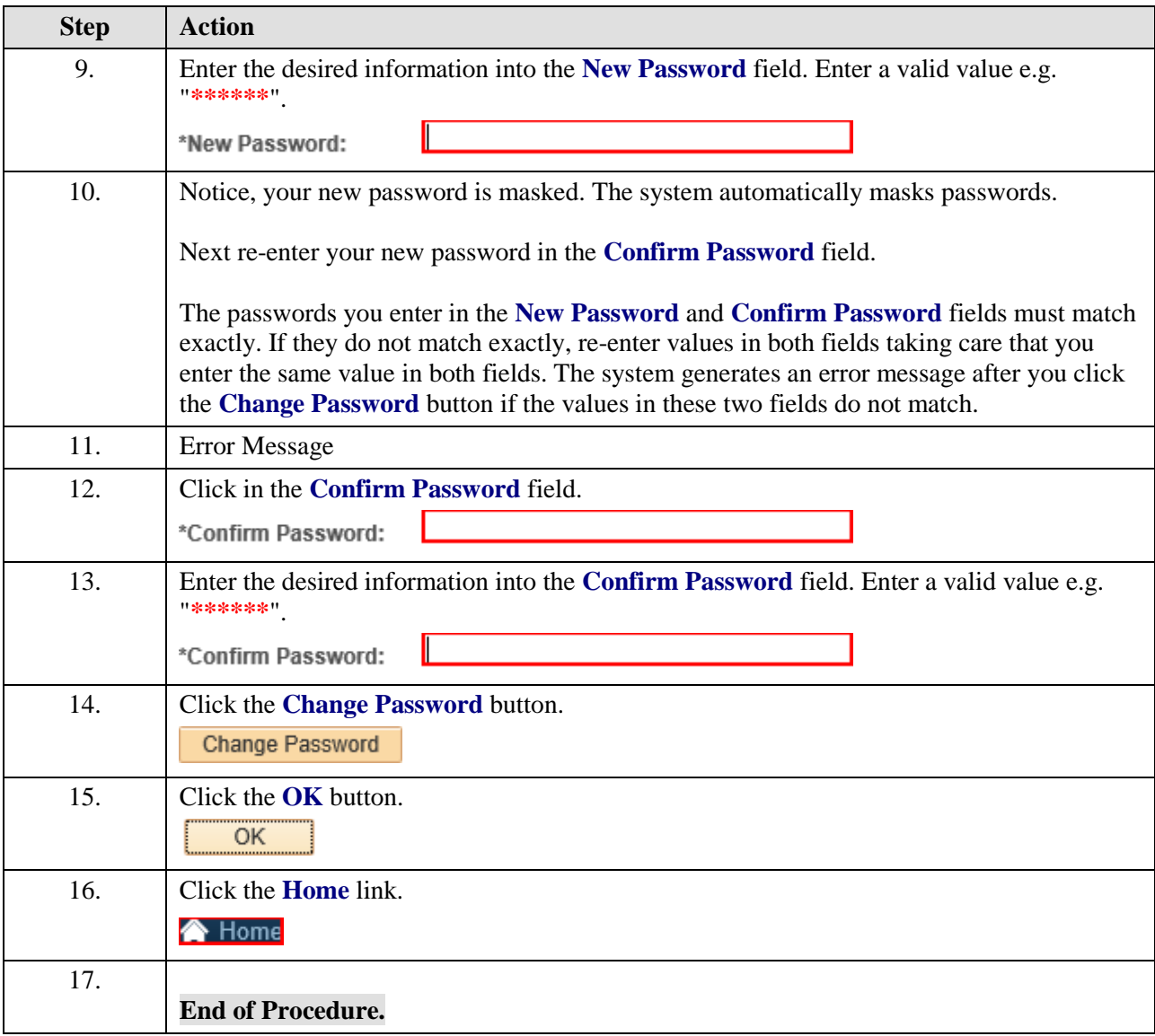